Application Development for Mobile and Ubiqitios Systems

# **Synaps**

A tool to manage and join interdisciplinary projects.

Fr, 26 Jan 2018 (E008)

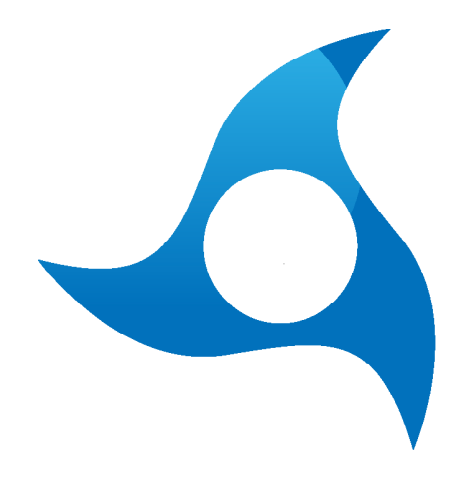

Erik Lier

Oliver Lenz

Professur Rechnernetze

Fakultät Informatik / TU Dresden

# **Agenda**

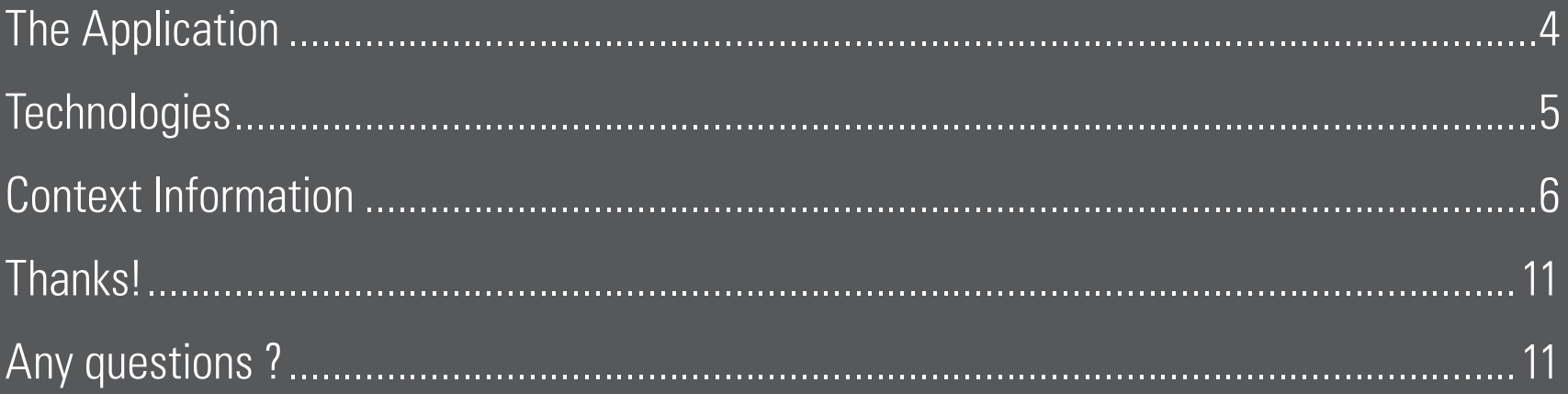

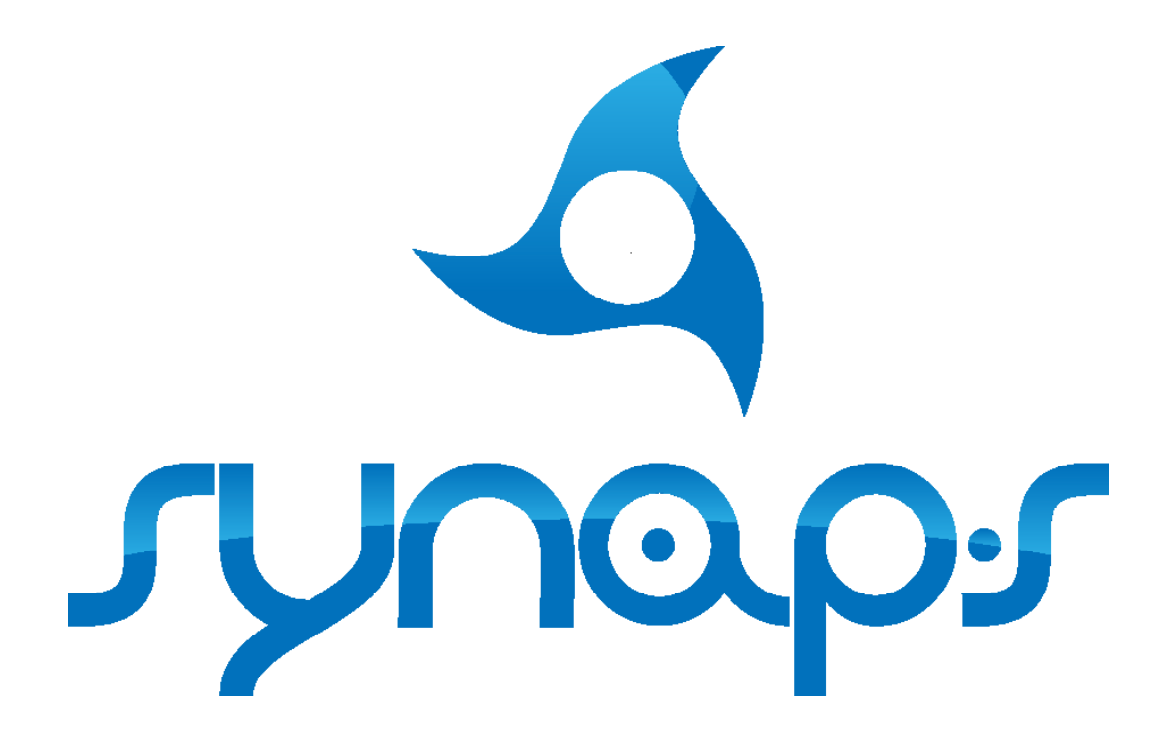

\_ manage and join interdisciplinary projects

- \_ beyond the university context
- \_ find people from all divisions

# **The Application**

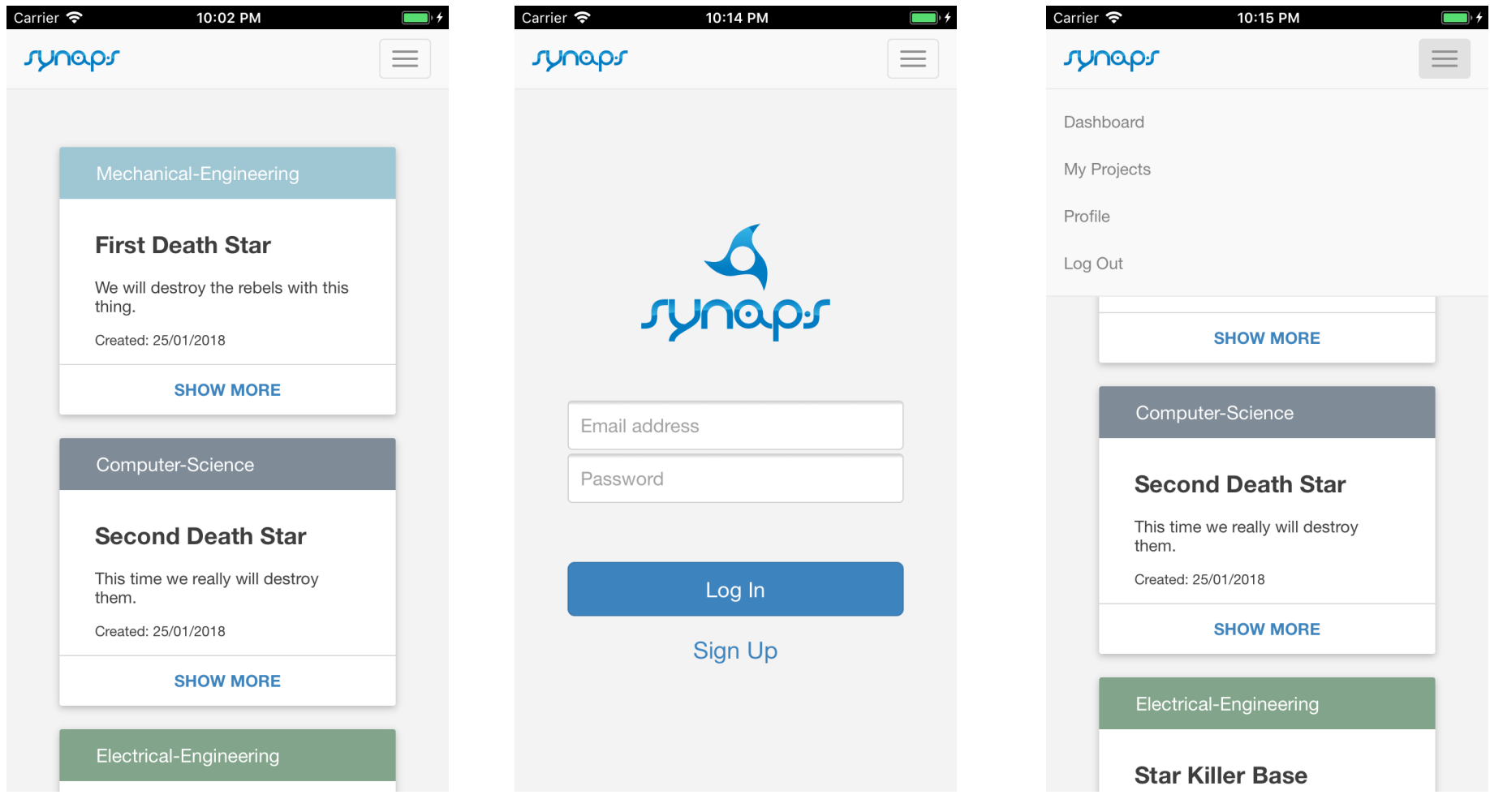

### **Technologies**

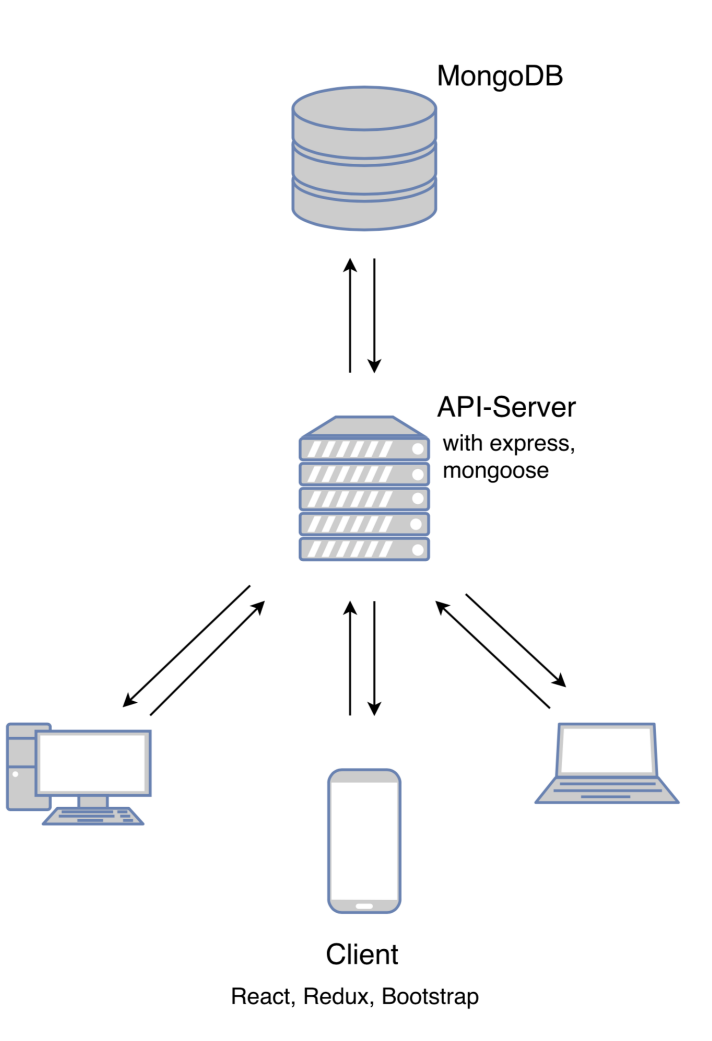

### **Context Information**

#### \_ Display Size

Depending on the current screen size the content will be reordered, resized or deleted

#### **Online State**

If the server is not reacheable the functionality

is limited and the cached data will be used.

#### \_ Network Speed

Lazy loading is used if the network speed is low, so the necessary information will be displayed first.

### **Adapt to screen size**

#### \_ Bootstrap

Detect display size different ways of adaption

1. using the GridSystem

2. self adapting layout

reorder, delete or resize content

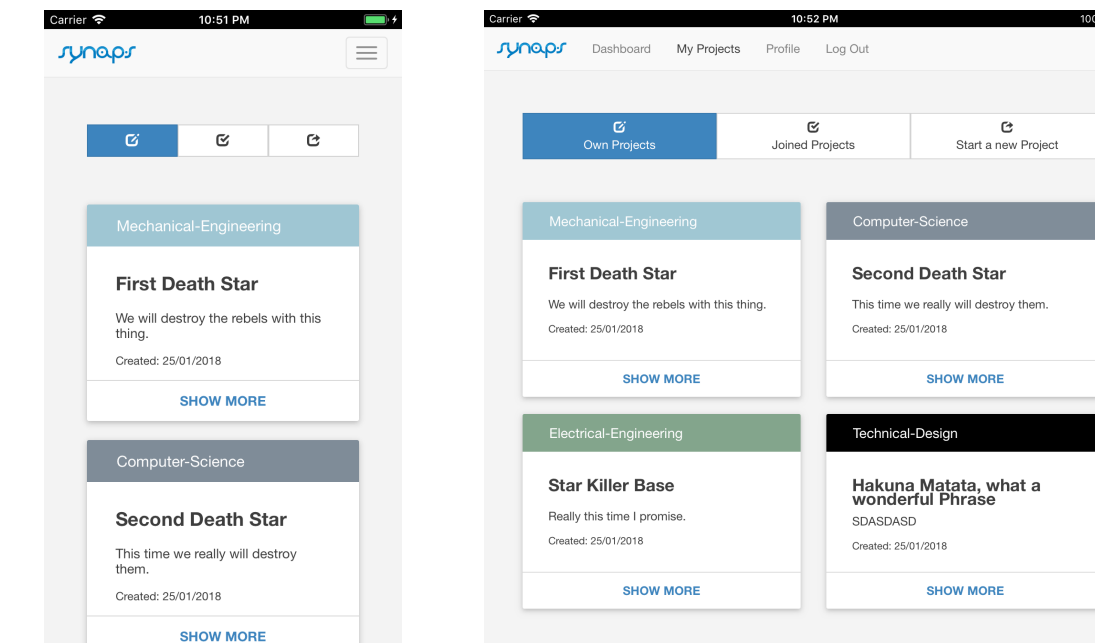

 $100\%$ 

# **Adapt to connectivity state**

#### \_ CacheService

Fetching Data while entering the Dashboard Using local browser storage to persist the data

if fetching fails cached data is used limited functionalities depending on

connection to server

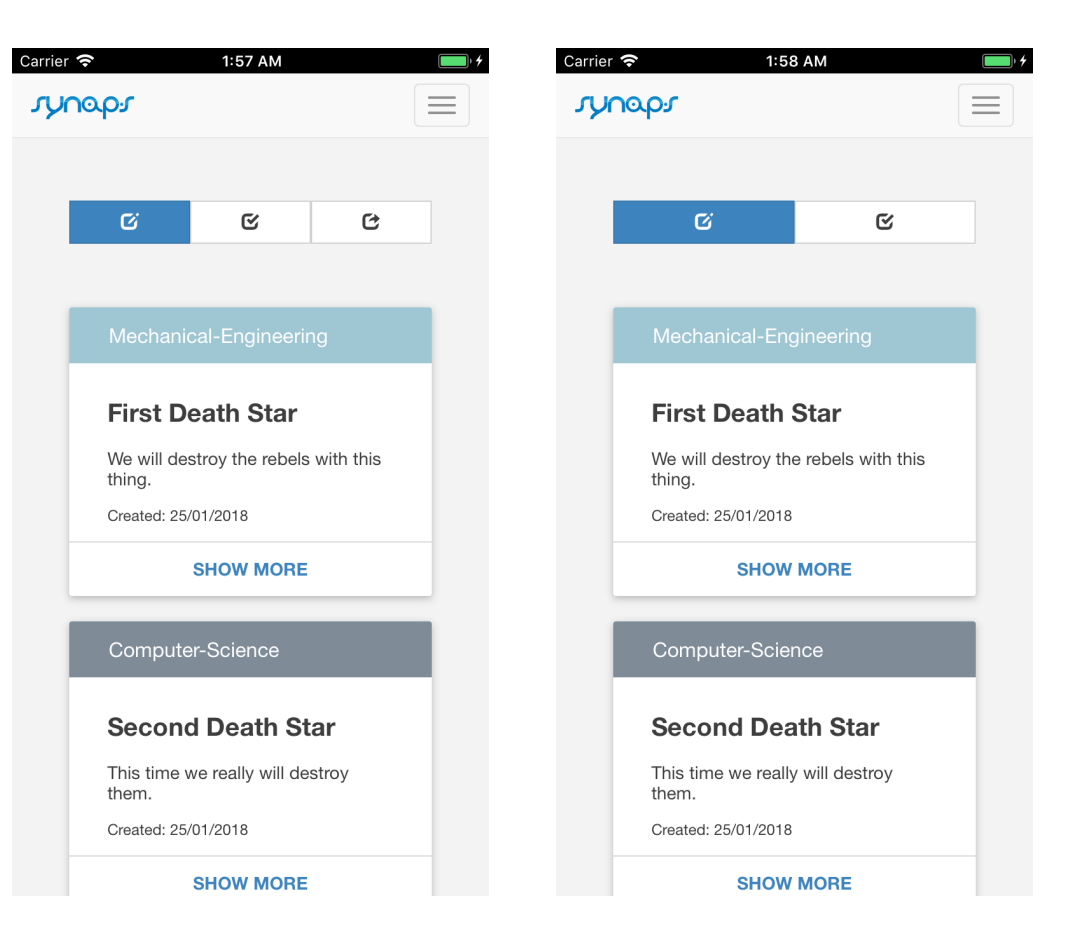

### **Adapt to network speed**

#### mySpeed

detect network connection speed with mySpeed tests connection from our API-Server to the client if speed is under a certain amount different sizes of images will be loaded

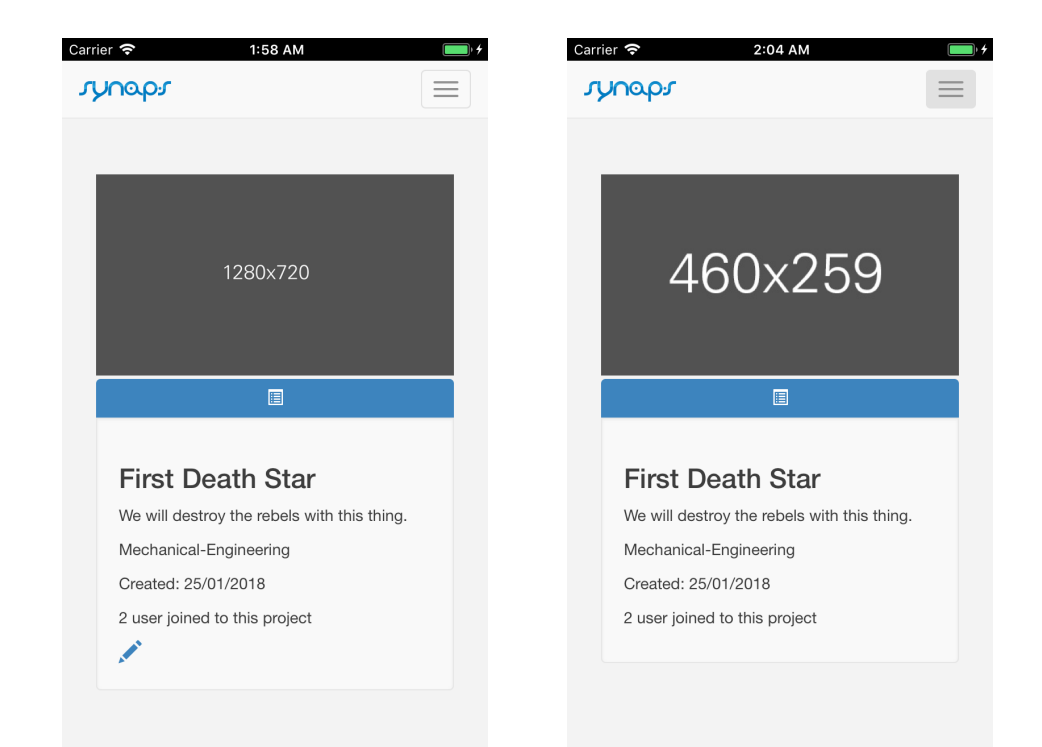

## **Conclusion**

### Problems

\_ Getting started

\_ first time development with many of the used components

#### Lessons Learned

\_ use of React.js, Bootstrap, MongoDB \_ persist data in the Browser storage

## Things to do

- \_ complete the functionality
- \_ messaging/notification system
- \_ go online

# **Thanks!**

# **Any questions ?**